#### **AutoCAD Crack**

# Download

## AutoCAD Crack+ With Keygen Download

AutoCAD Serial Key (Inventor) AutoCAD 2022 Crack is a user-friendly and very popular software application. It is a widely used drafting tool for architects. engineers, land surveyors, and others. AutoCAD Download With Full Crack is now also available in the cloud as part of the Autodesk Suite. Advantages of AutoCAD AutoCAD is a widely used drafting tool for architects, engineers, land surveyors, and others. It is a very popular software application. It is designed to be easy to use. It is easy to modify or customize for different users' work. AutoCAD is compatible with other AutoCAD software products from the same company. There are other software applications for writing, making, and calculating mathematical and engineering formulas. AutoCAD is available in a number of languages, including English, Spanish, Japanese, and French, Download AutoCAD 2019 AutoCAD 2019 is a new version of AutoCAD for both Windows and macOS. AutoCAD 2019 was launched on September 18, 2018. AutoCAD 2019 Key Features Better Performance & Features AutoCAD has been updated to improve performance and provide features to help with designing for the future. Simplified tool bars, icons, and menus that are easier to use. Unified menu systems across the application. Streamlined user interface that lets you get to work faster. Easier image and text editing. Improved interoperability with other AutoCAD products from the same company. Simplified workflows with ribbon-style tabs. Simplified mouse gestures that are easy to use with a mouse, touch screen, or stylus. Improved collision detection and editing. Improved direct 3D drawing capabilities for metal and stone models. Added the ability to edit and create MOL file for 3D images. Added a new 3D camera tool. Added some 3D capability for sheet metal and stone. Revised lightning and lighting tools. Improved cloud collaboration capabilities. An improved dark theme. Improved stability for Metal and Stone models. Languages AutoCAD 2019 comes in English, Spanish, Japanese, and French language versions. Table of Contents AutoCAD Basics AutoCAD is a software

## AutoCAD Crack + License Key Full [Win/Mac]

Import The Import command lets the user import a DXF or DWG file into a drawing. These commands can be used with AutoCAD, AutoCAD LT, and AutoCAD Architecture. The number of DWG files that can be imported at a time is limited to 10 and any files that are open in a drawing that are not part of the AutoCAD drawing can be counted towards the 10. A separate Import command in AutoCAD LT supports the importing of drawings stored in DGN, AIK and DXF format. The GUI, Command Line and RIBBON interface provide no import options. The CLI import is limited to a single image. The RIBBON can import several images but is limited to one from each image family. When a DXF or DWG is opened in the drawing, it replaces the existing drawing. Before saving, any objects that were created in the imported drawing will be replaced with the corresponding objects in the imported drawing. The imported drawing will not be associated with the existing drawing in the project tree. When importing a DWG or DXF file, a temporary file with the extension.dwg or.dxf is created in the AutoCAD directory. To avoid a file name conflict, the original filename and the created file name are stored in an EXPLOD file. When an import is cancelled or the user closes the file, the contents of the EXPLOD file will be removed. The import command is executed from the drawing's menu (or by pressing Enter or CTRL+S or CTRL+O). Export The Export command lets the user export a drawing to a DXF or DWG file. The file can be saved as a.dwg..dwf or.dxf. AutoCAD LT also provides export functionality which exports drawings stored in DGN, AIK and DXF format to DXF and DWG format. When a DXF or DWG is opened in the drawing, it replaces the existing drawing. Before saving, any objects that were created in the imported drawing will be replaced with the corresponding objects in the imported drawing. File format conversions Conversions from file formats to AutoCAD file formats can be made with the Change Formats command. These commands are also available via the menu. Conversions between the AutoCAD formats, ca3bfb1094

#### AutoCAD (Latest)

Extract the BIN and EXE. Copy the "dc and globe.bin" and "dc and globe.exe" files to the location that you want them to be installed. Run "dc and globe.exe" to launch the Autocad application. Once the application has been opened, import the sample data (located in the folder \DC\Sample\Data) and save it. Now you are ready to create your own projects and export them as Autocad files to be opened later. When you finish with the projects, delete the sample data files. For further questions please visit the forum on Autodesk.com: In this case it is very easy, you just need to download the archive files for Autocad, there is a complete tutorial to do so with pictures in this website. If you need further help, just visit the Autodesk community. In case you want to use the same tutorial with another CAD software, just adjust the path names accordingly. A: Another thing I would suggest is creating a batch file that will automate the process and store it in a convenient location. It would be something like this cd C:\Program Files (x86)\Autodesk\AutoCAD 2012\Acad.exe runas /user /save "C:\Documents and Settings\user\Desktop\Autodesk\AutoCAD 2012\Acad.exe" call C:\Documents and Settings\user\Desktop\Autodesk\AutoCAD 2012\dc and globe.exe Then you'd just have to run this batch file whenever you wanted to start a new project. The runas command opens the file in a new window without a UI, and you can control the permissions of that window with the /save command. A: If you are looking for a way to create drawings in Autocad from autocad dxf then you can use "Reverse Engineer from DWG" which is available at this location. This will allow you to see the drawings and documents as an AutoCad drawing and you can edit them. As pointed

#### What's New In?

See Markup Assist in action: Windows 7 and Windows 8 Support for programming tools and applications Improvements in: Importing Xrefs and Text objects Project options In-Place Text Editing Selecting context when editing Reference List features

AutoCAD Path Generator AutoCAD Fillet AutoCAD Dynamic Stencil You can now use a push-button to select a specific line type from the list and use the line type as a Dynamic Stencil in AutoCAD Drawing. You can now import or export a Shared Structure. You can now hide the ribbon and switch to Quick Access without deleting the ribbon. Mac Support for programming tools and applications In-Place Text Editing Selecting context when editing Reference List features AutoCAD Path Generator AutoCAD Fillet AutoCAD Dynamic Stencil You can now use a push-button to select a specific line type from the list and use the line type as a Dynamic Stencil in AutoCAD Drawing. You can now import or export a Shared Structure. Automatic numbering for points and objects: Export options for 3D graphics: Conversion to PDF: Create layer groups in the BOMP (bidirectional order master page) format. Scale for precision: New "Draw on" design history Multiple linetypes can now be drawn with a single mouse click. You can now customize the drawing area when you edit a drawing. You can now view a closed area using the Area Selection view. Draw a picture with selected shapes: G'MIC photo enhancements (clip art) Import and Export: Import the MPS Model package format (.mmp): You can now add features to 2D objects and easily import them into 3D. You can now access the drawing canvas at any time. The ViewCube panel is now a panel on the top right. Use the improved Grid command to modify the drawing area. New Make your own palette of tools and command templates. Create your own customized toolbars. The toolbar now remembers which files you've opened. Eas

## **System Requirements:**

Minimum: OS: Windows XP Service Pack 3 or Windows Vista (Home Premium, Professional, Business, or Ultimate) Processor: Intel Core 2 Duo or AMD Athlon 64 X2 (Dual-Core) Memory: 2GB RAM Graphics: NVIDIA GeForce 8800 GT or ATI Radeon HD 2600 DirectX: DirectX 9.0c compatible Network: Broadband Internet connection Sound Card: DirectX 9.0c compatible Additional Notes: Please note that the game may not run on certain hardware configurations or with certain operating

https://lacomfortair.com/autocad-21-0-free-x64-latest-2022/

https://www.dreessen.info/highlights/autocad-24-1-crack-with-keygen-download http://marqueconstructions.com/2022/07/24/autocad-2018-22-0-crack-free-license-key-2022-new/

http://www.coneccta.com/2022/07/24/autocad-crack-with-product-key-free/https://www.theblender.it/wp-

content/uploads/2022/07/AutoCAD\_\_Download\_Latest.pdf

https://4f26.com/autocad-2023-24-2-crack-download-pc-windows-april-2022/

https://ready2reading.com/wp-content/uploads/2022/07/okalbeng.pdf

https://firis.pl/autocad-crack-free-3264bit-2022/

https://gretchenscannon.com/2022/07/24/autocad-crack-free-registration-code-download/

https://vietnammototours.com/wp-

content/uploads/2022/07/AutoCAD\_License\_Key\_Download\_X64\_April2022.pdf

http://turismoaccesiblepr.org/?p=16299

http://www.hva-concept.com/autocad-crack-with-keygen-updated-2022/

https://instafede.com/autocad-keygen-for-lifetime-mac-win-updated-2022/

https://www.pickupevent.com/wp-content/uploads/2022/07/damphil.pdf

https://mitiflowers.com/autocad-crack-free-latest/

https://spacebott.com/autocad-22-0-crack-license-key-full/

http://www.terrainsprives.com/wp-content/uploads/2022/07/hamnig.pdf

https://www.goldwimpern.de/wp-content/uploads/2022/07/trerych.pdf

https://worldwidedigitalstore.com/wp-content/uploads/2022/07/melpalm.pdf

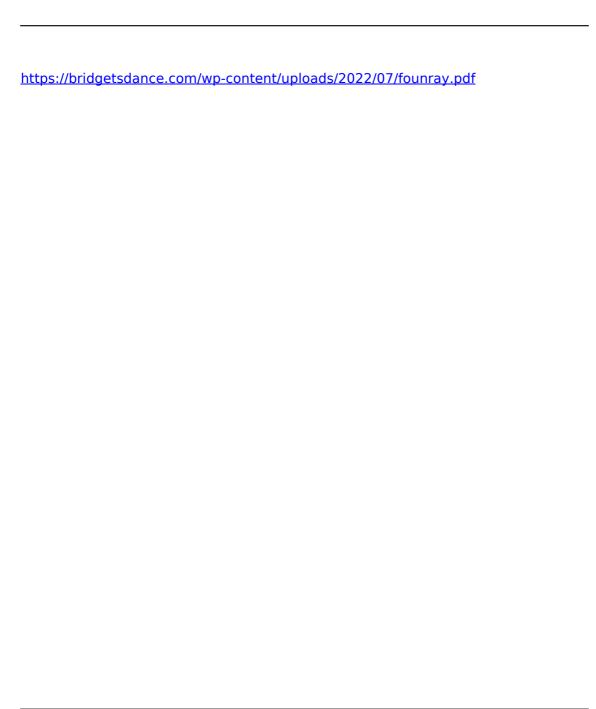